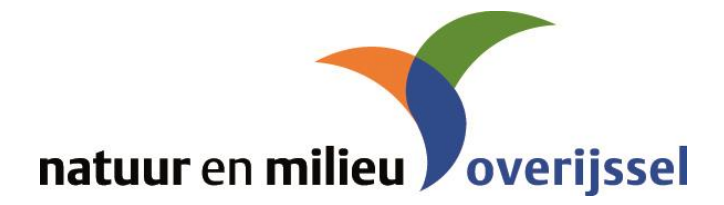

## **Invulschema In 5 stappen naar het werven van nieuwe vrijwilligers (1)**

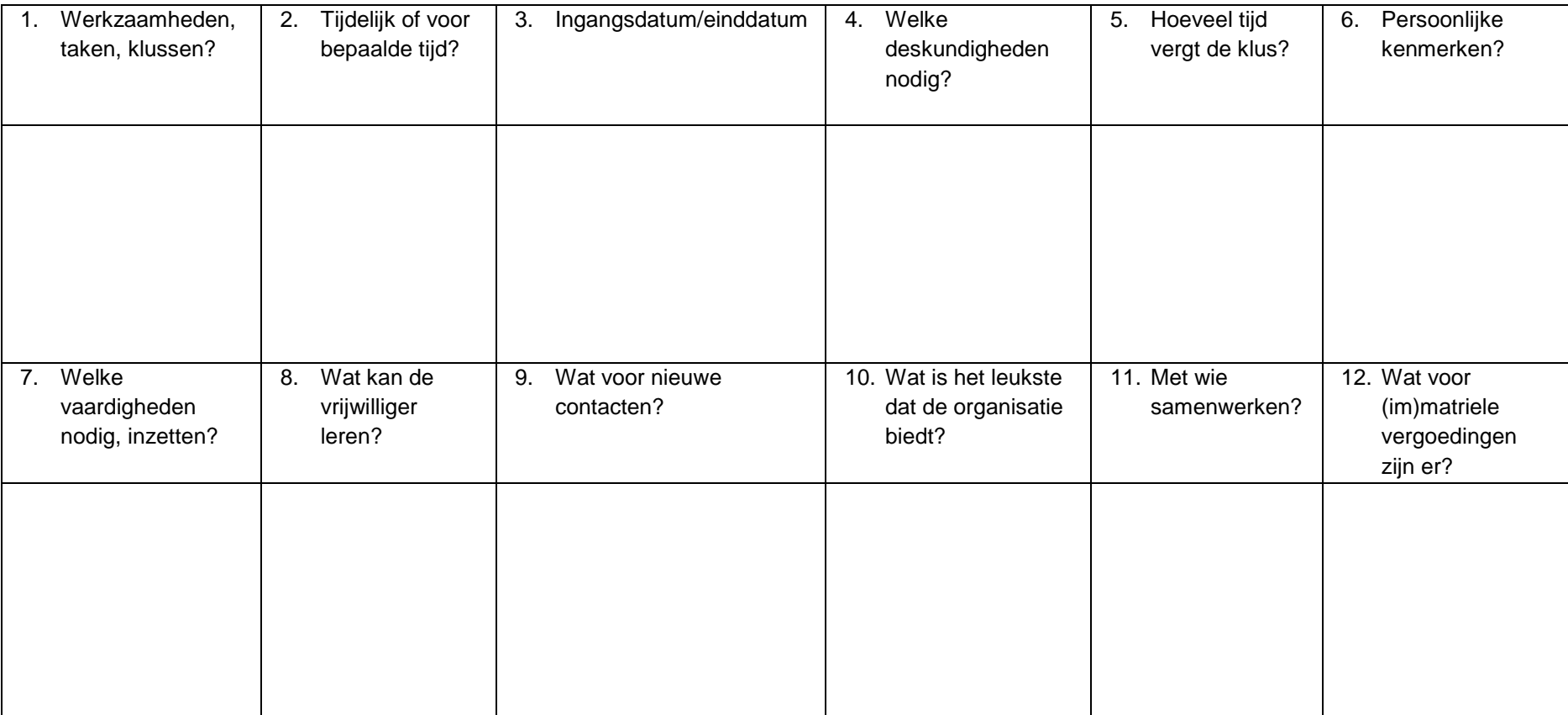